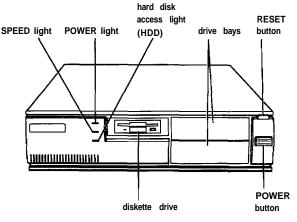

# **Computer Specifications**

## CPU and Memory

32-bit CPU

586 or upgradable 486-class processor

Green PC energy saver Energy Star compliant, low-power standby, doze, and suspend modes for the CPU, hard disk drive, and video signals sent by the computer to the monitor; select time-out periods in SETUP; in a standard configuration of one hard disk drive and one diskette drive, system consumes less

than 30 Watts in standby mode

System speed

Fast and slow processor speeds available; fast is the speed of the processor and slow is 8 MHz; from the MS-DOS prompt, speed selectable by pressing **Ctrl Alt** -

(slow) or Ctrl Alt + (fast).

Memory

8MB RAM standard using SIMMs; expandable to 128MB using 1,2,4,8,16, and 32MB SIMMs; SIMMs must be tin-plated, 72-pin, 32-bit, fast-page mode type with access speed of 70ns or faster

ROM

128KB Phoenix\* system BIOS, video BIOS, and SETUP code legated in a flash

and SETUP code located in a flash memory device on system board

Video RAM

1MB DRAM on main system board; expandable to 2MB using two 512KB, 40-pin, SOJ flat pack video DRAM chips

Shadow RAM

Supports shadowing of system and video

BIOS ROM into RAM; shadowing selectable in SETUP program

Cache

8 or 16KB of internal cache in the processor; supports 128KB, 256KB, 512KB, or 1MB of external cache with 32K x 8,64K x 8, or 128K x 8,15ns or 20ns SRAM DIP

chips and a 32K x 8 or 64K x 8 tag chip

Math

coprocessor

Math coprocessor built into the processor on all DX and Intel Pentium OverDrive

processors

Clock/ calendar

Real-time clock, calendar, and CMOS RAM socketed on main system board with

integrated lithium battery

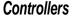

PCI Chipset

Provides PCI caching, memory and control for the PCI bus, and the two-channel PCI IDE interface; integrated PCI bridge translates CPU bus cycles to PCI bus cycles and CPU-to-PCI memory write cycles to PCI burst cycles.

write cycles to PCI burst cycles

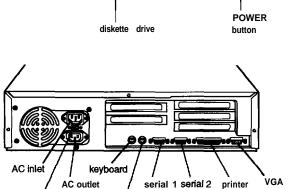

mouse

(parallel

device)

monitor

voltage

switch

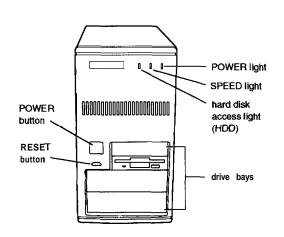

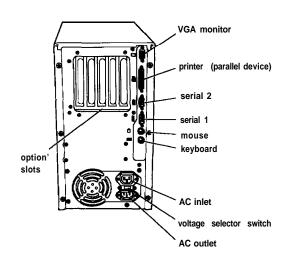

Cirrus Logic GD5430 high-performance Video

> GUI accelerator controller supports resolutions up to 1024 x 768 in 256 colors with 1MB of video DRAM; 1280 x 1024

with 2MB of video DRAM

Diskette Controller on main system board supports

up to two diskette drives or one diskette/ combo diskette and one tape drive

Hard disk Two PCI, ATA-2 compatible two-channel,

> local bus, enhanced IDE interfaces on main system board support up to four IDE devices (two on each channel); CD-ROM drives cannot be connected to the same channel as hard disk drives; BIOS provides hard disk auto-sensing and

enhanced IDE functions

Interfaces

Monitor Energy Star compliant video interface for

> fixed or multi-frequency monitor built into system board; 15-pin, D-shell connector

Parallel One standard, multimode parallel

> interface built into main system board; supports 8-bit unidirectional, 16-bit bidirectional, and ECP (Extended Capability Port) modes; 25-pin, D-shell connector; operation controllable by SETUP program and jumpers

Serial Two high-speed RS-232C, programmable,

> asynchronous interfaces built into main system board; 16C550-compatible; 9-pin,

D-shell connectors

Keyboard PS/2 compatible keyboard interface built

into main system board; 6-pin, mini DIN

connector

PS/2 compatible mouse interface built Mouse

into main system board; 6-pin, mini DIN

connector

Option slots Connector card with five I/O expansion

> slots; three ISA compatible (8.33 MHz bus speed), two PCI compatible (33 MHz bus

speed)

Speaker Internal Mass Storage **Slimline** 

**Internal mount:** 

One 3.5-inch wide, one-inch high drive

**Externally accessible mounts:** 

One 3.5-inch wide, one-inch high drive and two 5.25-inch wide, half-height drives

Front internal mount:

One 3.5-inch wide, one-inch high drive

**Rear internal** mounts:

Two 3.5-inch wide, one-inch high drives or

one 3.5-inch wide, full-height drive

**Externally accessible mounts:** 

**Two** 3.5-inch wide, one-inch high drives

and two 5.25-inch wide, half-height drives

Diskette drive

types

3.5-inch diskette drive, 720KB or 1.44MB storage capacity; 5.25-inch diskette drive,

360KB or 1.2MB storage capacity; or combination 3.5-inch/5.25-inch or

3.5-inch/PCMCIA diskette drive

Hard disk drive types

5.25-inch or 3.5-inch form factor hard disk

drive(s), up to half-height size; maximum

of four drives

Other devices Half-height tape drive, CD-ROM drive,

> optical drive, PCMCIA card reader, or other storage device; 5.25-inch, or 3.5-inch

with mounting frames

Keyboard Detachable, two-position height; 101, 102,

or 104 sculpted keys; country-dependent

main typewriter keyboard;

numeric /cursor control keypad; four-key

cursor control keypad; 12 function keys

Mouse Detachable, two-button, PS/2 compatible

**SETUP** Program

Stored in ROM; accessible by pressing **Del** 

during boot

User and Supervisor level passwords System security

available for system boot or diskette access

Virus protection Write protection feature for the hard disk

drive boot sector

## Physical Characteristics

| Dimension | Slimline                                         | Tower                                             |
|-----------|--------------------------------------------------|---------------------------------------------------|
| Width     | 16.8 inches (427 mm)                             | 7.1 inches (181 mm)                               |
| Depth     | 15.8 inches (401 mm)                             | 16.2 inches (413 mm)                              |
| Height    | 4.4 inches (112 mm)                              | 13.2 inches (337 mm)                              |
| Weight    | 18.2 b (8.3 kg) with one diskette drive, without | 20.6 lb (9.3 kg) with one diskette drive. without |
|           | keyboard                                         | keyboard                                          |

# **Power Supply**

**Type** 200 Watt, UL/TUV/CSA listed, fan-cooled

Input ranges 100-120 VAC or 200-240 VAC;

switch-selectable

Maximum +5 VDC at 20 Amps, -5 VDC at 0.5 Amp output +12 VDC at 8 Amps, -12 VDC at 0.5 Amp

Frequency 50 to 60Hz

Cables Two to main system board, five to mass

storage devices; for more than five devices, Y cables can be installed on the

existing cables

### **Option slot power limits**

| output voltage (VDC) | +5 volts | -5 volts | +12 volts | -12 volts |
|----------------------|----------|----------|-----------|-----------|
| For all slots        | 12 Amps  | 0.4 Amp  | 4.0 Amps  | 0.4 Amp   |

# **Environmental Requirements**

| Condition        | Operating range   | Storage range      |
|------------------|-------------------|--------------------|
| Temperature      | 41° to 90° F      | -4° to 140°F       |
|                  | (5° to 32° C)     | (-20° to 60° C)    |
| Humidity         | 20% to 90%        | 10% to 90%         |
| (non-condensing) |                   |                    |
| Altitude         | -330 to 9,900 ft  | -330 to 39,600 ft  |
|                  | (-100 to 3,000 m) | (-100 to 12,000 m) |

# **Jumper Settings**

### Miscellaneous jumper settings

| Jumper<br>number | Jumper setting | Function                                   |  |  |  |  |  |
|------------------|----------------|--------------------------------------------|--|--|--|--|--|
| JP4              | 1-2*           | Selects 5V flash memory                    |  |  |  |  |  |
|                  | 2-3            | Selects 12V flash memory                   |  |  |  |  |  |
|                  | Off            | EPROM                                      |  |  |  |  |  |
| JP5              | Off *          | Enables PCI IDE controller                 |  |  |  |  |  |
|                  | 1-2            | Disables PCI IDE controller                |  |  |  |  |  |
| JP11             | On             | Clears CMOS memory (resets SETUP values to |  |  |  |  |  |
|                  |                | factory defaults)                          |  |  |  |  |  |
|                  | off'           | Normal CMOS values                         |  |  |  |  |  |
| JP12             | 1-2 •          | Enables on-board I/O controller            |  |  |  |  |  |
|                  | 2-3            | Disables on-board I/O controller           |  |  |  |  |  |
| JP15             | I 1-2*         | Enables on-board VGA controller            |  |  |  |  |  |
|                  | 2-3            | Disables on-board VGA controller           |  |  |  |  |  |

<sup>\*</sup> Default setting

#### Parallel port ECP mode DRQ jumper settings

| -             |      | •    |  |
|---------------|------|------|--|
| Function      | JP13 | JP14 |  |
| DRQ1 (DACK1)* | 1-2  | 1-2  |  |
| DRQ4 (DACK3)  | 2-3  | 2-3  |  |

<sup>\*</sup> Default setting

### CPU type jumper settings

|                  | CPU type            |                                     |        |                                 |                |             |             |             |                     |             |             |  |
|------------------|---------------------|-------------------------------------|--------|---------------------------------|----------------|-------------|-------------|-------------|---------------------|-------------|-------------|--|
|                  | intel o             | r AMD                               |        | Int                             | tel            |             |             | Cyrix       |                     | UN          | UMC         |  |
| Jumper<br>number | 486 DX/DX2 (non-SL) | 486 DX2/DX4<br>(P24D L1-WB or SV8B) | 486 SX | 486DXSL/DX2SL/DX4SL<br>(non-WB) | 486 SXSL/SX2SL | P24T        | 5X86 (M1SC) | 486 S (M6)  | 486 DX/DX2/DX4 (M7) | U5DS-SUPER  | USS-SUPER   |  |
| JP6              | 1-2                 | 1-2                                 | 1-2    | 1-2                             | 1-2            | 1-2         | 1-2         | 1-2         | 1-2                 | 2-3         | 2-3         |  |
| JP10             | 1-2                 | 1-2                                 | 1-2    | 1-2                             | 1-2            | 1-2         | 1-2         | 2-3         | 2-3                 | 1-2         | 1-2         |  |
| JP19             | Off                 | Off                                 | Off    | Off                             | Off            | Off         | Off         | On          | On                  | Off         | Off         |  |
| JP20             | Off                 | Off                                 | Off    | Off                             | Off            | Off         | Off         | Off         | Off                 | Off         | Off         |  |
| JP21             | Off                 | Off                                 | Off    | *                               | Off            | Off         | Off         | Off         | Off                 | Off         | Off         |  |
| JP22             | 1-2                 | 2-3                                 | 1-2    | 2-3                             | 2-3            | 2-3         | 2-3         | 2-3         | 2-3                 | 1-2         | 1-2         |  |
| JP23             | 1-2                 | 1-2                                 | Off    | 1-2                             | Off            | 2-3         | 1-2         | Off         | 1-2                 | 1-2,<br>3-4 | 1-2,<br>3-4 |  |
| JP24             | Off                 | 3-4                                 | Off    | Off                             | Off            | Off         | 1-2,<br>3-4 | 2-3         | 2-3                 | Off         | Off         |  |
| JP25             | Off                 | 1-2                                 | Off    | 1-2                             | 1-2            | 1-2         | 1-2         | 1-2         | 1-2                 | 2-3         | 2-3         |  |
| JP26             | Off                 | 1-2,<br>3-4                         | Off    | 1-2                             | 1-2            | 1-2         | 1-2,<br>3-4 | 2-3         | 2-3                 | Off         | Off         |  |
| JP27             | Off                 | Off                                 | Off    | Off                             | Off            | 1-2         | Off         | 1-2         | 2-3                 | 3-4         | 3-4         |  |
| JP28             | 1-2,<br>3-4         | 1-2,<br>3-4                         | 2-3    | 1-2,<br>3-4                     | 2-3            | 1-2,<br>3-4 | 1-2,<br>3-4 | 2-3         | 1-2,<br>3-4         | 1-2,<br>3-4 | 2-3         |  |
| JP29             | Off                 | 2-3,<br>4-5                         | Off    | 2-3,<br>4-5                     | 2-3,<br>4-5    | 2-3,<br>4-5 | 2-3,<br>4-5 | 2-3,<br>4-5 | 1-2,<br>3-4         | Off         | Off         |  |
| JP32             | On                  | Off                                 | On     | Off                             | Off            | Off         | Off         | On          | Off                 | On          | On          |  |

<sup>\*</sup> Off for DX4 (3x); 2-3 for DX2 (2X)

### CPU voltage jumper settings

| CPU voltage | JP18 (default depends on installed processor) |
|-------------|-----------------------------------------------|
| 3.3V        | 3-4                                           |
| 3.45V       | 5-6                                           |
| 3.6V        | 7-8                                           |
| 4.0V        | 9-10                                          |
| 5.0V        | 1-2                                           |

### Cache jumper settings

| Cache configuration                     | JP1 | JP2 | JP3 | JP7 | JP8 | JP9 |
|-----------------------------------------|-----|-----|-----|-----|-----|-----|
| 128KB (32K × 8 SRAMs in Bank 0)         | 2-3 | Off | Off | Off | Off | Off |
| 256KB (32K × 8 SRAMs in<br>Banks 0 & 1) | 1-2 | Off | Off | On  | Off | On  |
| 256KB (64K × 8 SRAMs in<br>Bank 0)      | 2-3 | 1-2 | Off | Off | Off | On  |
| 512KB (64K × 8 SRAMs in Banks 0 & 1)    | 1-2 | 2-3 | Off | On  | Off | On  |
| 512KB (128K × 8 SRAMs in Bank 0)        | 2-3 | 1-2 | 1-2 | On  | Off | On  |
| 1MB (128K × 8 SRAMs in<br>Banks 0 & 1)  | 1-2 | 2-3 | 2-3 | On  | On  | On  |

### CPU clock jumper settings

| CPU clock speed | JP17 (default depends on installed processor) |
|-----------------|-----------------------------------------------|
| 25 MHz          | 1-2                                           |
| 33 MHz          | 1-2, 3-4, 5-6                                 |
| 40 MHz          | 1-2, 3-4                                      |
| 50 MHz          | 5-6                                           |

# System Board Components

The diagram below illustrates the components on the system board for the ActionPC/ActionTower 7000 series (including ActionTower 8400). The table following it describes these components.

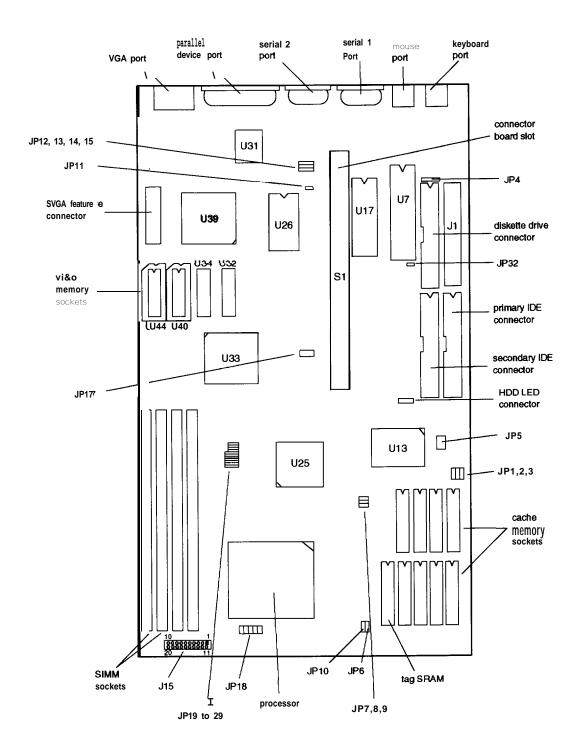

#### System board components

| Connector     | Function                                               |
|---------------|--------------------------------------------------------|
| J1            | Power connector                                        |
| J2            | Primary IDE connector                                  |
| J3            | PS/2 keyboard connector                                |
| J4            | Diskette drive connector                               |
| J5            | Secondary IDE connector                                |
| J7            | HDD LED connector                                      |
| J10           | PS/2 mouse connector                                   |
| J12           | Serial 1 port connector                                |
| J13           | Serial 2 port connector                                |
| J15           | Pins 2-3: Turbo LED connector                          |
|               | Pins 9-10: Hardware reset connector                    |
|               | Pins 11-13: Power LED connector                        |
|               | Pins 17-20: Speaker connector                          |
| J16           | Printer (parallel) port connector                      |
| J17           | SVGA feature connector                                 |
| J18           | 15-pin DIN type VGA connector                          |
| S1            | Riser card slot; default settings of PCI AD Select are |
|               | AD12 and AD13                                          |
| U1-6, U9-10   | External cache memory sockets                          |
| U7            | AMIKEY-2 keyboard controller                           |
| U15           | Cache tag RAM chip                                     |
| U17           | Phoenix system and video BIOS chip                     |
| U21           | Processor (CPU)                                        |
| U26           | Dallas DS 12887 real-time clock chip                   |
| U31           | SMC FDC 37/CR55/parable port super I/O diskette        |
|               | controller                                             |
| U32, U34      | Soldered standard Video RAM                            |
| U33, U13, U25 | UMC UM8666, CMD PCI0640B, UMC UM8881                   |
|               | PCI chipset                                            |
| U39           | Cirrus Logic GD5430 VGA controller                     |
| U40, U44      | Video DRAM expansion sockets                           |

# SIMM Installation

The computer comes with 8MB of memory using SIMMs. By installing additional SIMMs, you can increase the amount of memory up to 128MB.

There are four SIMM sockets on the main system board, and each can contain one memory module. You can install 1MB, 2MB, 4MB, 8MB, 16MB, and 32MB SIMMs. The sockets are labeled on the main system board.

The following table shows the recommended SIMM configurations. Do not install SIMMs in any other configuration.

### SIMM configurations

| Bank 0                                                                                                    |        | Comigu                                |        |              |              |          | D i . 0    | T                                            | T-A-1 |
|----------------------------------------------------------------------------------------------------|--------|---------------------------------------|--------|--------------|--------------|----------|------------|----------------------------------------------|-------|
| 1MB                                                                                                    | Bank 0 | Tuna                                  | Bank 1 | Tunn         | Bank 2       | Type     | Bank 3     | Tuna                                         | Total |
| MMB                                                                                                    |        |                                       |        |              | (SIMIS)      | туре     | (SIM4)     | туре                                         |       |
| MB                                                                                                    |        |                                       |        |              |              |          |            |                                              |       |
| 1MB                                                                                                    |        |                                       |        |              |              |          | 1MB        | Single                                       |       |
| 1MB                                                                                                    | 1MB    | Single                                |        |              |              |          |            |                                              |       |
| Time                                                                                                    | 1MB    | Single                                |        | Single       |              | _        | 2MB        | Double                                       |       |
| Time                                                                                                    | 1MB    | Single                                | 1MB    | Single       | 4MB          | Single   | _          |                                              | 6MB   |
| 1MB                                                                                                    | 1MB    | Single                                | 1MB    | Single       | 4MB          | Single   | 4MB        | Single                                       | 10MB  |
| 1MB                                                                                                    | 1MB    | Single                                | 1MB    | Single       | 8MB          | Double   | —          | _                                            | 10MB  |
| 1MB                                                                                                    | 1MB    | Single                                | 1MB    | Single       | 8MB          | Double   | 8MB        | Double                                       | 18MB  |
| 1MB                                                                                                    |        |                                       | 1MB    | Single       | 16MB         | Single   | _          | _                                            | 18MB  |
| 1MB                                                                                                    |        |                                       |        |              | 16MB         |          | 16MB       | Single                                       | 34MB  |
| MB                                                                                                    |        |                                       |        |              |              |          | _          |                                              |       |
| 2MB  Double  —  —  2MB  Double  —  4MB    2MB  Double  —  2MB  Double  —  4MB    2MB  Double  2MB  Double  2MB  Double  2MB  Double  2MB  Double  2MB  Double  4MB  Single  -  4MB  BMB  2MB  Double  2MB  Double  2MB  2MB  2MB  2MB                                                                                                    |        |                                       |        |              |              |          | 32MB       | Double                                       |       |
| 2MB  Double  —  2MB  Double  —  —  4MB    2MB  Double  2MB  Double  —  —  —  4MB    2MB  Double  2MB  Double  1MB  Single  1MB  Single  6MB    2MB  Double  2MB  Double  4MB  Single  1MB  Single  6MB    2MB  Double  2MB  Double  4MB  Single  -  3MB    2MB  Double  2MB  Double  4MB  Single  -  -  12MB    2MB  Double  2MB  Double  4MB  Single  -  -  12MB    2MB  Double  2MB  Double  16MB  Single  -  -  -  -  -  -  -  -  -  -  -  -  -  -  -  -  -  -  -  -  -  -  -  -                                                                                                    |        |                                       | _      | _            | _            | _        | _          |                                              |       |
| 2MB  Double  2MB  Double  3MB  Double  2MB  Double  3MB  Double  2MB  Double  2MB  Double  3MB  Double  2MB  3MB  3MB  3MB  3MB  3MB  3MB  3MB  3MB  3MB  3MB  3MB  3MB  3MB  3MB <t< td=""><td></td><td></td><td></td><td>_</td><td>2MB</td><td>Double</td><td>_</td><td>_</td><td></td></t<>               |        |                                       |        | _            | 2MB          | Double   | _          | _                                            |       |
| 2MB  Double  2MB  Double  2MB  Single  4MB  Single  4MB  Single  4MB  Single  4MB  Single  4MB  Single  4MB  Single  4MB  Single  4MB  Single  4MB  Single <t< td=""><td></td><td></td><td>OMB</td><td>Couble</td><td></td><td>_</td><td></td><td></td><td></td></t<> |        |                                       | OMB    | Couble       |              | _        |            |                                              |       |
| 2MB  Double  2MB  Double  2MB  Double  2MB  Double  2MB  Double  AMB  Double  AMB  Double  AMB  Double  AMB  Double  AMB  Double  AMB  Double  AMB  Double  AMB  Double  AMB  Double  AMB  Double  AMB  Double  AMB  Double  AMB  Double  AMB  Double  AMB  Double  AMB  Double  AMB  Double  AMB  Double  2MB  Double  2MB  Double  2MB  Double  2MB  Double  2MB  Double  2MB  Double  2MB  Double  2MB  Double  2MB  Double  2MB  Double  2MB  Double  2MB  Double  2MB  Double  2MB  Double  2MB  Double  2MB  ABMB  3MBB  ABMB  Single  4MB  Single  ABMB  ABMB  Single  ABMB  ABMB  ABMB  ABMB  A                                                                                                    |        |                                       |        |              | 2140         | Double   |            |                                              |       |
| 2MB  Double  2MB  Double  2MB  Double  2MB  Double  2MB  Double  4MB  Single  —  8MB    2MB  Double  2MB  Double  4MB  Single  —  8MB    2MB  Double  2MB  Double  8MB  Double  2MB  Single  —  —  2MB    2MB  Double  2MB  Double  16MB  Single  —  —  20MB    2MB  Double  2MB  Double  32MB  Double  36MB  36MB  36MB  36MB  36MB  36MB  36MB  36MB  36MB  36MB  36MB  36MB  36MB  36MB  36MB  36MB  36MB  36MB  36MB  36MB  36MB  36MB  36MB  36MB  36MB  36MB  36MB  36MB  36MB  36MB  36MB  36MB  36MB  36MB  36MB  36MB  36MB  36MB  36MB  36MB  36MB                                                                                                    |        |                                       |        |              |              |          | 1MD        | Single                                       |       |
| 2MB  Double  2MB  Double  4MB  Single  —  8MB    2MB  Double  2MB  Double  4MB  Single  4MB  Single  12MB    2MB  Double  2MB  Double  3MB  Double  20MB  Double  20MB  Double  20MB  Double  20MB  Double  20MB  Double  20MB  Double  20MB  Double  20MB  Double  20MB  Double  20MB  Double  20MB  Double  20MB  Double  20MB  Double  20MB  Double  20MB  Double  20MB  Double  20MB  Double  20MB  Double  20MB  20MB  20MB  20MB  20MB  20MB  20MB  20MB  20MB  20MB  20MB  20MB  20MB  20MB  20MB  20MB  20MB  20MB  20MB  20MB  20MB  20MB  20MB  20MB  20MB  20MB  20MB  20MB  20MB  20MB <td></td> <td></td> <td></td> <td></td> <td></td> <td></td> <td></td> <td></td> <td></td>                       |        |                                       |        |              |              |          |            |                                              |       |
| 2MB  Double  2MB  Double  4MB  Single  4MB  Single  12MB    2MB  Double  2MB  Double  8MB  Double  —  12MB    2MB  Double  2MB  Double  16MB  Single  —  —  20MB    2MB  Double  2MB  Double  16MB  Single  16MB  Single  36MB    2MB  Double  2MB  Double  32MB  Double  32MB  Double  66MB    2MB  Double  2MB  Double  32MB  Double  32MB  Double  66MB    4MB  Single  —  —  —  —  —  —  —  96MB    4MB  Single  —  —  4MB  Single  1MB  Single  1MB  Single  1MB  Single  1MB  Single  1MB  Single  1MB  Single  1MB  Single  1MB  Single  1MB                                                                                                    |        |                                       |        |              |              |          | 2MB        | Double                                       |       |
| 2MB  Double  2MB  Double  8MB  Double                                                                                                    |        |                                       |        |              |              |          |            |                                              |       |
| 2MB  Double  2MB  Double  2MB  Double  20MB  Double  20MB  Double  20MB  Double  16MB  Single  —  20MB  20MB  Double  16MB  Single  —  20MB  36MB  20MB  Double  24MB  Double  32MB  Double  32MB  Double  36MB  36MB                                                                                                    |        |                                       |        |              |              |          | 4MB        | Single                                       |       |
| 2MB  Double  2MB  Double  16MB  Single  —  20MB    2MB  Double  2MB  Double  16MB  Single  16MB  Single  36MB    2MB  Double  2MB  Double  32MB  Double  32MB  Double  32MB  Double  36MB    4MB  Single  —  —  —  —  4MB    4MB  Single  —  —  —  —  4MB    4MB  Single  4MB  Single  —  —  —  BMB    4MB  Single  4MB  Single  1MB  Single  10MB  —  —  —  —  9 MB    4MB  Single  4MB  Single  1MB  Single  1MB  Single  10MB  —  —  —  10MB    4MB  Single  4MB  Single  2MB  Double  2MB  Double  2MB  Double  2MB  Double                                                                                                    |        | Double                                | 2MB    |              |              |          |            | _                                            |       |
| 2MB  Double  2MB  Double  16MB  Single  16MB  Single  36MB    2MB  Double  2MB  Double  32MB  Double  —  —  36MB    4MB  Single  —  —  —  —  —  4MB    4MB  Single  —  —  —  —  —  4MB    4MB  Single  —  —  —  —  —  8MB    4MB  Single  —  —  —  —  —  8MB    4MB  Single  4MB  Single  1MB  Single  10MB  10MB    4MB  Single  4MB  Single  1MB  Single  10MB  10MB  10MB  10MB  10MB  4MB  Single  10MB  4MB  Single  10MB  4MB  Single  4MB  Single  4MB  Single  4MB  Single  4MB  Single  4MB  Single  4MB  <                                                                                                    | 2MB    | Double                                |        |              |              |          | 8MB        | Double                                       |       |
| 2MB  Double  2MB  Double  32MB  Double  32MB  Double  32MB  Double  66MB    4MB  Single  —  —  —  —  —  4MB    4MB  Single  —  —  —  —  —  MMB    4MB  Single  —  —  —  —  —  8MB    4MB  Single  —  —  —  —  —  8MB    4MB  Single  4MB  Single  1MB  Single  10MB  10MB  10MB  10MB  10MB  4MB  10MB  4MB  10MB  4MB  10MB  4MB  10MB  4MB  10MB  4MB  4MB  10MB  4MB  4MB  31ngle  4MB  31ngle  4MB  31ngle  4MB  31ngle  4MB  31ngle  4MB  31ngle  4MB  31ngle  4MB  31ngle  4MB  31ngle  4MB  31ngle  4MB  31ngle                                                                                                    | 2MB    | Double                                | 2MB    | Double       | 16MB         | Single   |            | _                                            | 20MB  |
| 2MB  Double  2MB  Double  32MB  Double  32MB  Double  66MB    4MB  Single  —  —  —  —  —  4MB    4MB  Single  —  —  4MB  Single  —  —  8MB    4MB  Single  4MB  Single  —  —  —  8MB    4MB  Single  4MB  Single  1MB  Single  10MB    4MB  Single  4MB  Single  1MB  Single  10MB    4MB  Single  4MB  Single  2MB  Double  —  10MB    4MB  Single  4MB  Single  2MB  Double  2MB  Double  12MB    4MB  Single  4MB  Single  4MB  Single  4MB  Single  16MB  AMB  Double  —  16MB    4MB  Single  4MB  Single  16MB  Single  16MB                                                                                                    | 2MB    | Double                                | 2MB    | Double       | 16MB         | Single   | 16MB       | Single                                       | 36MB  |
| 4MB  Single  —  —  4MB  Single  —  8MB    4MB  Single  —  —  4MB  Single  —  BMB    4MB  Single  4MB  Single  1MB  Single  1MB  Single  1MB    4MB  Single  4MB  Single  1MB  Single  1MB  Single  10MB    4MB  Single  4MB  Single  2MB  Double  —  10MB    4MB  Single  4MB  Single  2MB  Double  2MB  Double  12MB    4MB  Single  4MB  Single  4MB  Single  4MB  Single  16MB    4MB  Single  4MB  Single  16MB  Single  4MB  Single  16MB  Single  4MB  Single  16MB  Single  4MB  Single  16MB  Single  16MB  Single  16MB  Single  4MB  Single  16MB  Sin                                                                                                    | 2MB    | Double                                | 2MB    | Double       | 32MB         | Double   |            |                                              | 36MB  |
| 4MB  Single  —  —  4MB  Single  —  8MB    4MB  Single  —  —  4MB  Single  —  BMB    4MB  Single  4MB  Single  1MB  Single  1MB  Single  1MB    4MB  Single  4MB  Single  1MB  Single  1MB  Single  10MB    4MB  Single  4MB  Single  2MB  Double  —  10MB    4MB  Single  4MB  Single  2MB  Double  2MB  Double  12MB    4MB  Single  4MB  Single  4MB  Single  4MB  Single  16MB    4MB  Single  4MB  Single  16MB  Single  4MB  Single  16MB  Single  4MB  Single  16MB  Single  4MB  Single  16MB  Single  16MB  Single  16MB  Single  4MB  Single  16MB  Sin                                                                                                    | 2MB    | Double                                | 2MB    | Double       | 32MB         | Double   | 32MB       | Double                                       | 66MB  |
| 4MB  Single  —  4MB  Single  —  8MB    4MB  Single  4MB  Single  —  —  —  8MB    4MB  Single  4MB  Single  1MB  Single  1MB  Single  10MB    4MB  Single  4MB  Single  2MB  Double  —  —  10MB    4MB  Single  4MB  Single  4MB  Single  —  12MB    4MB  Single  4MB  Single  2MB  Double  2MB  Double  12MB    4MB  Single  4MB  Single  4MB  Single  4MB  Single  4MB  Single  4MB  Single  4MB  Single  4MB  Single  4MB  Single  4MB  Single  4MB  Single  4MB  Single  4MB  Single  4MB  Single  4MB  Single  4MB  Single  4MB  Single  4MB  Single  4MB <td>4MB</td> <td>Single</td> <td>_</td> <td>_</td> <td>_</td> <td>_</td> <td>_</td> <td>_</td> <td>4MB</td>                                          | 4MB    | Single                                | _      | _            | _            | _        | _          | _                                            | 4MB   |
| 4MB  Single  4MB  Single                                                                                                    |        | ,                                     | _      |              | 4MB          | Single   | _          | _                                            | 8MB   |
| 4MB  Single  4MB  Single  1MB  Single  10MB    4MB  Single  4MB  Single  2MB  Double  —  10MB    4MB  Single  4MB  Single  2MB  Double  —  12MB    4MB  Single  4MB  Single  2MB  Double  2MB  Double  12MB    4MB  Single  4MB  Single  4MB  Single  4MB  Single  16MB    4MB  Single  4MB  Single  8MB  Double  —  16MB    4MB  Single  4MB  Single  8MB  Double  —  —  24MB    4MB  Single  16MB  Single  16MB  Single  40MB  Single  16MB  Single  40MB  Single  16MB  40MB  Single  16MB  Single  40MB  Single  16MB  Single  40MB  Single  40MB  Single  40MB  Single                                                                                                    |        |                                       | 4MB    | Single       |              | _        |            | _                                            | 8MB   |
| 4MB  Single  4MB  Single  2MB  Double  —  10MB    4MB  Single  4MB  Single  —  12MB    4MB  Single  4MB  Single  2MB  Double  2MB  Double  12MB    4MB  Single  4MB  Single  4MB  Single  4MB  Single  16MB    4MB  Single  4MB  Single  8MB  Double  —  16MB    4MB  Single  4MB  Single  8MB  Double  —  —  24MB    4MB  Single  16MB  Single  16MB  Single  40MB  Single  16MB  Single  40MB  Single  16MB  Single  40MB  Single  16MB  Single  40MB  Single  16MB  Single  40MB  Single  32MB  Double  —  —  —  —  —  40MB  Single  40MB  Single  32MB  Double  <                                                                                                    |        | · · · · · · · · · · · · · · · · · · · |        |              | 1MB          | Single   | 1MB        | Single                                       |       |
| 4MB  Single  4MB  Single  2MB  Double  2MB    4MB  Single  4MB  Single  2MB  Double  2MB  Double  12MB    4MB  Single  4MB  Single  4MB  Single  16MB    4MB  Single  4MB  Single  8MB  Double  —  16MB    4MB  Single  4MB  Single  8MB  Double  —  —  24MB    4MB  Single  4MB  Single  16MB  Single  -  —  24MB    4MB  Single  16MB  Single  16MB  Single  16MB  Single  16MB  Single  16MB  Single  14MB  Single  16MB  40MB  Single  16MB  MOMB  40MB  Single  14MB  Single  14MB  Single  14MB  Single  14MB  Single  14MB  Single  14MB  Single  14MB  Single  14MB  Sing                                                                                                    |        |                                       |        |              |              |          |            |                                              |       |
| 4MB  Single  4MB  Single  2MB  Double  2MB  Double  12MB    4MB  Single  4MB  Single  4MB  Single  16MB    4MB  Single  4MB  Single  8MB  Double  —  —  16MB    4MB  Single  4MB  Single  16MB  Single  —  —  24MB    4MB  Single  16MB  Single  —  —  24MB    4MB  Single  16MB  Single  —  —  24MB    4MB  Single  16MB  Single  16MB  Single  40MB    4MB  Single  14MB  Single  16MB  Single  16MB    4MB  Single  32MB  Double  —  —  —  40MB    4MB  Single  32MB  Double  32MB  Double  —  —  —  —  —  —  MOMB  —  —  —                                                                                                    |        |                                       |        |              |              |          | _          |                                              |       |
| 4MB  Single  4MB  Single  4MB  Single  4MB  Single  16MB    4MB  Single  4MB  Single  8MB  Double  —  —  16MB    4MB  Single  4MB  Single  8MB  Double  3MB  Double  24MB    4MB  Single  4MB  Single  16MB  Single  —  24MB    4MB  Single  16MB  Single  16MB  Single  40MB    4MB  Single  16MB  Single  16MB  Single  40MB    4MB  Single  16MB  Single  16MB  Single  16MB    4MB  Single  32MB  Double  —  —  —  40MB    4MB  Single  32MB  Double  32MB  Double  32MB  Double  32MB  Double  32MB  Double  32MB  Double  32MB  Bouble  32MB  Bouble  32MB  Double                                                                                                    |        |                                       |        |              |              |          | 2MR        | Double                                       |       |
| 4MB  Single  4MB  Single  8MB  Double  —  16MB    4MB  Single  4MB  Single  8MB  Double  8MB  Double  24MB    4MB  Single  4MB  Single  16MB  Single  —  —  24MB    4MB  Single  4MB  Single  16MB  Single  40MB    4MB  Single  32MB  Double  —  —  40MB    4MB  Single  32MB  Double  —  —  40MB    4MB  Single  32MB  Double  —  —  40MB    4MB  Single  32MB  Double  32MB  Double  72MB    8MB  Double  —  —  —  —  —  —  —  —  —  —  —  —  —  —  —  —  —  —  —  —  —  —  —  —  —  —                                                                                                    |        | <del>, -</del>                        |        |              |              |          |            |                                              |       |
| 4MB  Single  4MB  Single  8MB  Double  24MB    4MB  Single  16MB  Single  —  24MB    4MB  Single  16MB  Single  —  24MB    4MB  Single  16MB  Single  40MB  Single  40MB    4MB  Single  32MB  Double  —  40MB    4MB  Single  32MB  Double  —  40MB    4MB  Single  32MB  Double  —  —  40MB    4MB  Single  32MB  Double  —  —  —  —  —  —  —  —  —  —  —  —  —  —  —  —  —  —  —  —  —  —  —  —  —  —  —  —  —  —  —  —  —  —  —  —  —  —  —  —  —  —  —                                                                                                    |        |                                       |        |              |              |          |            | Olligio                                      | _     |
| 4MB  Single  4MB  Single  16MB  Single  —  24MB    4MB  Single  4MB  Single  16MB  Single  40MB    4MB  Single  32MB  Double  —  —  40MB    4MB  Single  32MB  Double  —  —  40MB    4MB  Single  32MB  Double  —  —  40MB    8MB  Double  —  —  —  —  —  8MB    8MB  Double  —  —  —  —  —  8MB    8MB  Double  BMB  Double  —  —  —  16MB    8MB  Double  BMB  Double  1MB  Single  1MB  Single  18MB    8MB  Double  8MB  Double  2MB  Double  2MB  Double  2MB  Double  2MB  Double  2MB  Double  2MB  Double  2MB                                                                                                    |        |                                       |        |              |              |          | -          | Double                                       |       |
| 4MB  Single  4MB  Single  16MB  Single  40MB    4MB  Single  32MB  Double  —  40MB    4MB  Single  32MB  Double  —  40MB    4MB  Single  32MB  Double  —  —  40MB    8MB  Double  —  —  —  —  —  8MB    8MB  Double  —  —  —  —  —  16MB    8MB  Double  BMB  Double  —  —  —  —  16MB    8MB  Double  BMB  Double  1MB  Single  11MB  Single  118MB    8MB  Double  1MB  Single  11MB  Single  118MB  Single  118MB  Single  118MB  Single  118MB  Single  118MB  Single  118MB  Single  118MB  Single  118MB  Single  118MB  Single  118MB  S                                                                                                    |        |                                       |        |              |              |          | ONID       | Double                                       |       |
| 4MB  Single  4MB  Single  32MB  Double  —  40MB    4MB  Single  32MB  Double  —  —  40MB    8MB  Double  —  —  —  —  —  8MB    8MB  Double  —  —  —  —  —  —  16MB    8MB  Double  8MB  Double  —  —  —  —  —  —  16MB    8MB  Double  8MB  Double  1MB  Single  14MB  Single  18MB  18MB  18MB  18MB  18MB  18MB  18MB  18MB  Double  20MB  Double  20MB  Double  20MB  Double  20MB  Double  20MB  Double  24MB  Double  20MB  Double  24MB  BMB  Double  32MB  Double  4MB  Single  4MB  Single  24MB  8MB  Double  32MB  Double  32MB                                                                                                    |        |                                       |        |              |              |          | 16140      | Cingle                                       |       |
| 4MB  Single  4MB  Single  32MB  Double  32MB  Double  72MB    8MB  Double  —  —  —  —  8MB  Double  —  —  8MB    8MB  Double  —  —  —  —  —  16MB    8MB  Double  BMB  Double  1MB  Single  14MB  18MB    8MB  Double  8MB  Double  2MB  Double  —  —  —  —  —  —  —  —  —  —  —  —  —  —  —  —  —  —  —  —  —  —  —  —  —  —  —  —  —  —  —  —  —  —  —  —  —  —  —  —  —  —  —  —  —  —  —  —  —  —  —  —  —  —  —  <                                                                                                    |        |                                       |        |              |              |          | FOIND      | Sirigle                                      |       |
| BMB  Double  —  —  —  BMB  Double  —  BMB    BMB  Double  —  —  BMB  Double  —  —  16MB    BMB  Double  BMB  Double  —  —  —  —  16MB    BMB  Double  BMB  Double  1MB  Single  18MB  18MB  Double  2MB  Double  2MB  Double  2MB  Double  20MB  Double  20MB  Double  20MB  Double  20MB  Double  20MB  Double  20MB  Double  20MB  Double  20MB  Double  20MB  Double  20MB  Double  20MB  Double  20MB  Double  20MB  Double  20MB  Double  20MB  Double  20MB  Double  24MB  BMB  Double  30MB  Double  30MB  Double  32MB  Double  32MB  Double  32MB  BMB  Double  32MB                                                                                                    |        |                                       |        |              |              |          | -          | - Davible                                    |       |
| 8MB  Double  —  8MB  Double  —  16MB    8MB  Double  8MB  Double  —  —  —  16MB    8MB  Double  8MB  Double  1MB  Single  18MB    8MB  Double  8MB  Double  2MB  Double  —  18MB    8MB  Double  8MB  Double  2MB  Double  2MB  Double  20MB    8MB  Double  8MB  Double  4MB  Single  —  24MB    8MB  Double  8MB  Double  8MB  Double  9MB  Double  32MB    8MB  Double  8MB  Double  8MB  Double  32MB  32MB  32MB  32MB  32MB  32MB  32MB  32MB  32MB  32MB  32MB  32MB  32MB  32MB  32MB  32MB  32MB  32MB  32MB  32MB  32MB  32MB  32MB  32MB                                                                                                    |        |                                       | 4MB    | Single       | 32MB         | Double   | 32MB       | Double                                       |       |
| BMB  Double  BMB  Double  —  —  —  16MB    8MB  Double  9MB  Double  1MB  Single  18MB  18MB </td <td></td> <td></td> <td></td> <td><u>  — </u></td> <td></td> <td></td> <td>_</td> <td> </td> <td></td>                                   |        |                                       |        | <u>  — </u>  |              |          | _          |                                              |       |
| 8MB  Double  8MB  Double  1MB  Single  1MB  Single  18MB    8MB  Double  2MB  Double  —  —  18MB    8MB  Double  8MB  Double  2MB  Double  2MB  Double  20MB    8MB  Double  8MB  Double  4MB  Single  —  —  20MB    8MB  Double  8MB  Double  8MB  Double  —  —  24MB    8MB  Double  8MB  Double  8MB  Double  8MB  Single  4MB  Single  24MB    8MB  Double  8MB  Double  8MB  Double  8MB  Double  32MB    8MB  Double  8MB  Double  16MB  Single  —  —  32MB    8MB  Double  8MB  Double  32MB  Double  32MB  Single  48MB    8MB  Double  32MB                                                                                                    | 8MB    | Double                                |        |              | 8MB          | Double   | _          |                                              |       |
| 8MB  Double  8MB  Double  2MB  Double  2MB  Double  20MB    8MB  Double  8MB  Double  2MB  Double  20MB    8MB  Double  8MB  Double  4MB  Single  —  20MB    8MB  Double  8MB  Double  8MB  Double  —  24MB    8MB  Double  8MB  Double  4MB  Single  4MB  Single  24MB    8MB  Double  8MB  Double  8MB  Double  8MB  Double  32MB    8MB  Double  8MB  Double  16MB  Single  —  —  32MB    8MB  Double  8MB  Double  16MB  Single  —  —  48MB    8MB  Double  8MB  Double  32MB  Double  —  —  48MB    8MB  Double  8MB  Double  32MB  Double  —                                                                                                    |        | <del></del>                           |        |              |              | <u> </u> |            |                                              |       |
| 8MB  Double  8MB  Double  2MB  Double  2MB  Double  20MB    8MB  Double  8MB  Double  4MB  Single  —  20MB    8MB  Double  8MB  Double  8MB  Double  —  24MB    8MB  Double  8MB  Double  4MB  Single  24MB    8MB  Double  8MB  Double  8MB  Double  32MB    8MB  Double  8MB  Double  16MB  Single  —  32MB    8MB  Double  8MB  Double  16MB  Single  —  32MB    8MB  Double  8MB  Double  16MB  Single  —  48MB    8MB  Double  8MB  Double  32MB  Double  32MB  Double  48MB    8MB  Double  32MB  Double  32MB  Double  32MB  Double  80MB  Double  32MB <t< td=""><td>8MB</td><td>Double</td><td></td><td></td><td></td><td></td><td>1MB</td><td>Single</td><td></td></t<>                                  | 8MB    | Double                                |        |              |              |          | 1MB        | Single                                       |       |
| 8MB  Double  8MB  Double  4MB  Single  —  20MB    8MB  Double  8MB  Double  8MB  Double  —  24MB    8MB  Double  8MB  Double  4MB  Single  24MB    8MB  Double  8MB  Double  8MB  Double  32MB    8MB  Double  8MB  Double  16MB  Single  —  32MB    8MB  Double  8MB  Double  16MB  Single  —  32MB    8MB  Double  8MB  Double  32MB  Double  32MB    8MB  Double  8MB  Double  32MB  Double  32MB    8MB  Double  8MB  Double  32MB  Double  32MB    8MB  Double  8MB  Double  32MB  Double  32MB    8MB  Double  32MB  Double  32MB  Double  80MB    16M                                                                                                    | 8MB    | Double                                | 8MB    | <del> </del> |              |          | <u> </u>   | <u> </u>                                     |       |
| 8MB  Double  8MB  Double  8MB  Double  —  24MB    8MB  Double  8MB  Double  4MB  Single  24MB    8MB  Double  8MB  Double  8MB  Double  32MB    8MB  Double  8MB  Double  16MB  Single  —  32MB    8MB  Double  8MB  Double  16MB  Single  48MB    8MB  Double  8MB  Double  32MB  Double  —  48MB    8MB  Double  8MB  Double  32MB  Double  —  48MB    8MB  Double  8MB  Double  32MB  Double  —  48MB    8MB  Double  8MB  Double  32MB  Double  —  48MB    8MB  Double  32MB  Double  32MB  Double  80MB    8MB  Double  33MB  Double  32MB  Double  32MB                                                                                                    | 8MB    | Double                                | 8MB    | Double       | 2MB          | Double   | 2MB        | Double                                       |       |
| 8MB  Double  8MB  Double  8MB  Double                                                                                                    | 8MB    | Double                                | 8MB    | Double       | 4MB          | Single   |            |                                              | 20MB  |
| 8MB  Double  8MB  Double  4MB  Single  4MB  Single  24MB    8MB  Double  8MB  Double  8MB  Double  32MB    8MB  Double  8MB  Double  16MB  Single  —  —  32MB    8MB  Double  8MB  Double  16MB  Single  48MB    8MB  Double  32MB  Double  32MB  Double  -  48MB    8MB  Double  32MB  Double  32MB  Double  80MB  Double  80MB  Double  32MB  Double  32MB  Double  80MB  Bouble  80MB  Bouble  32MB  Double  32MB  Double  80MB  Bouble  80MB  Bouble  80MB  Double  32MB  Double  80MB  Bouble  80MB  Bouble  80MB  Bouble  80MB  Bouble  80MB  Bouble  80MB  Bouble  80MB  Bouble  80MB  Boub                                                                                                    | 8MB    | Double                                | 8MB    | Double       | 8MB          | Double   |            | <u> </u>                                     | 24MB  |
| 8MB  Double  8MB  Double  8MB  Double  32MB    8MB  Double  8MB  Double  16MB  Single                                                                                                    | 8MB    |                                       |        | Double       | 4MB          | Single   | 4MB        | Single                                       | 24MB  |
| 8MB  Double  8MB  Double  16MB  Single  —  32MB    8MB  Double  16MB  Single  16MB  Single  48MB    8MB  Double  32MB  Double  —  —  48MB    8MB  Double  32MB  Double  32MB  Double  80MB    16MB  Single  —  —  —  —  —  16MB    16MB  Single  —  —  —  —  32MB  32MB  32MB  32MB  32MB  32MB  32MB  32MB  32MB  32MB  32MB  32MB  32MB  32MB  32MB  32MB  32MB  32MB  32MB  32MB  32MB  32MB  32MB  32MB  32MB  32MB  32MB  32MB  32MB  32MB  32MB  32MB  32MB  32MB  32MB  32MB  32MB  32MB  32MB  32MB  32MB  32MB  32MB  32MB  32MB  32MB <td></td> <td></td> <td></td> <td></td> <td>8MB</td> <td>Double</td> <td>8MB</td> <td>Double</td> <td>32MB</td>                                                    |        |                                       |        |              | 8MB          | Double   | 8MB        | Double                                       | 32MB  |
| 8MB  Double  8MB  Double  16MB  Single  16MB  Single  48MB    8MB  Double  32MB  Double  —  —  48MB    8MB  Double  32MB  Double  32MB  Double  80MB    16MB  Single  —  —  —  —  16MB    16MB  Single  —  —  —  —  32MB    16MB  Single  16MB  Single  —  —  32MB    16MB  Single  16MB  Single  1MB  Single  34MB    16MB  Single  16MB  Single  2MB  Double  —  —  34MB    16MB  Single  16MB  Single  2MB  Double  —  —  36MB    16MB  Single  16MB  Single  2MB  Double  2MB  Double  —  —  36MB                                                                                                    |        |                                       |        |              |              |          | L=         | _                                            | 32MB  |
| 8MB  Double  8MB  Double  32MB  Double  —  48MB    8MB  Double  32MB  Double  32MB  Double  80MB    16MB  Single  —  —  —  —  16MB    16MB  Single  —  —  —  —  32MB    16MB  Single  16MB  Single  —  —  —  32MB    16MB  Single  16MB  Single  1MB  Single  34MB    16MB  Single  16MB  Single  2MB  Double  —  —  36MB    16MB  Single  16MB  Single  2MB  Double  2MB  Double  —  —  36MB                                                                                                    |        |                                       |        |              | 16MB         |          | 16MB       | Single                                       | 48MB  |
| 8MB  Double  8MB  Double  32MB  Double  32MB  Double  80MB    16MB  Single  —  —  —  —  —  16MB    16MB  Single  —  —  —  —  32MB    16MB  Single  —  —  —  —  32MB    16MB  Single  16MB  Single  1MB  Single  34MB    16MB  Single  16MB  Single  2MB  Double  —  —  36MB    16MB  Single  16MB  Single  2MB  Double  2MB  Double  —  36MB                                                                                                    |        |                                       |        |              |              |          |            | T=                                           |       |
| 16MB  Single  —  —  —  —  16MB    16MB  Single  —  —  16MB  Single  —  —  32MB    16MB  Single  16MB  Single  —  —  —  32MB    16MB  Single  16MB  Single  1MB  Single  34MB    16MB  Single  16MB  Single  2MB  Double  —  —  36MB    16MB  Single  16MB  Single  4MB  Single  —  36MB                                                                                                    |        |                                       |        |              | +            |          | 32MB       | Double                                       |       |
| 16MB  Single  —  —  16MB  Single  —  —  32MB    16MB  Single  16MB  Single  —  —  —  32MB    16MB  Single  16MB  Single  1MB  Single  34MB    16MB  Single  16MB  Single  2MB  Double  —  —  34MB    16MB  Single  16MB  Single  2MB  Double  2MB  Double  36MB    16MB  Single  16MB  Single  4MB  Single  —  36MB                                                                                                    |        |                                       |        | <u> </u>     | <u> </u>     | _        | [ <u> </u> | <b> </b>                                     |       |
| 16MB  Single  16MB  Single  —  —  —  32MB    16MB  Single  16MB  Single  1MB  Single  34MB    16MB  Single  16MB  Single  2MB  Double  —  —  34MB    16MB  Single  16MB  Single  2MB  Double  2MB  Double  36MB    16MB  Single  16MB  Single  4MB  Single  —  36MB                                                                                                    |        |                                       | _      |              | 16MR         | Single   | <b> _</b>  | 1_                                           |       |
| 16MB  Single  16MB  Single  1MB  Single  34MB    16MB  Single  16MB  Single  2MB  Double  —  34MB    16MB  Single  16MB  Single  2MB  Double  2MB  Double  36MB    16MB  Single  16MB  Single  4MB  Single  —  36MB                                                                                                    |        |                                       | 16140  | Single       |              |          | t <u> </u> | <u>                                     </u> |       |
| 16MB  Single  16MB  Single  2MB  Double  —  34MB    16MB  Single  16MB  Single  2MB  Double  2MB  Double  36MB    16MB  Single  16MB  Single  4MB  Single  —  36MB                                                                                                    |        |                                       |        | т.           | 1MR          | Single   | 1MR        | Single                                       |       |
| 16MB  Single  16MB  Single  2MB  Double  2MB  Double  36MB    16MB  Single  16MB  Single  4MB  Single  —  36MB                                                                                                    |        |                                       |        |              | -            |          |            |                                              |       |
| 16MB Single 16MB Single 4MB Single — — 36MB                                                                                                    |        |                                       |        |              | <del> </del> |          | 2MP        | Double                                       |       |
|                                                                                                    |        |                                       |        |              |              |          | ZIVID      | Pognie                                       |       |
| TOMB   Single   TOMB   Single   4MB   Single   40MB                                                                                                    |        |                                       |        |              | 1            |          | - AND      | Cincle                                       |       |
|                                                                                                    | 16MB   | Single                                | 10MB   | Single       | 4MB          | Sirigle  | 4NID       | Single                                       | 4UNID |

SIMM configurations (continued)

| Bank 0 |        | Benk 1 |        | Bank 2   |        | Bank 3 |        | Total  |
|--------|--------|--------|--------|----------|--------|--------|--------|--------|
| (SIM1) | Туре   | (SIM2) | Туре   | (SIM3)   | Туре   | (SIM4) | Туре   | memory |
| 16MB   | Single | 16MB   | Single | 8MB      | Double | _      | _      | 40MB   |
| 16MB   | Single | 16MB   | Single | 16MB     | Single | _      | _      | 48MB   |
| 16MB   | Single | 16MB   | Single | 8MB      | Double | 8MB    | Double | 48MB   |
| 16MB   | Single | 16MB   | Single | 16MB     | Single | 16MB   | Single | 64MB   |
| 16MB   | Single | 16MB   | Single | 32MB     | Double | _      | _      | 64MB   |
| 16MB   | Single | 16MB   | Single | 32MB     | Double | 32MB   | Double | 96MB   |
| 32MB   | Double | _      | _      | _        | -      | _      | _      | 32MB   |
| 32MB   | Double | -      | _      | 32MB     | Double | _      | _      | 64MB   |
| 32MB   | Double | 32MB   | Double | <b> </b> | _      |        |        | 64MB   |
| 32MB   | Double | 32MB   | Double | 1MB      | Single | 1MB    | Single | 66MB   |
| 32MB   | Double | 32MB   | Double | 2MB      | Double |        | _      | 66MB   |
| 32MB   | Double | 32MB   | Double | 2MB      | Double | 2MB    | Double | 68MB   |
| 32MB   | Double | 32MB   | Double | 4MB      | Single | _      | _      | 68MB   |
| 32MB   | Double | 32MB   | Double | 4MB      | Single | 4MB    | Single | 72MB   |
| 32MB   | Double | 32MB   | Double | 8MB      | Double | -      | _      | 72MB   |
| 32MB   | Double | 32MB   | Double | 8MB      | Double | 8MB    | Double | 80MB   |
| 32MB   | Double | 32MB   | Double | 16MB     | Single | _      | _      | 80MB   |
| 32MB   | Double | 32MB   | Double | 16MB     | Single | 16MB   | Single | 96MB   |
| 32MB   | Double | 32MB   | Double | 32MB     | Double |        | _      | 96MB   |
| 32MB   | Double | 32MB   | Double | 32MB     | Double | 32MB   | Double | 128MB  |

If you install SIMMs in both Sank 0 and Sank 1 or Sank 2 and Sank 3. SIMM types must match.

Use only tin-plated, 32-bit, 72-pin, fast-page mode SIMMs that operate at an access speed of 80ns or faster. Be sure all the SIMMs operate at the same speed.

# Video Memory

The computer comes with 1MB of video memory. You can increase the video memory to 2MB by installing two 512KB, 40-pin SOJ flat pack video DRAM chips. (You cannot increase video memory by installing just one chip.)

#### Video resolutions and colors

| <br>  Resolution | M e m o r y requirement | Color                 | Refresh<br>rates (Hz) | Remarks         |
|------------------|-------------------------|-----------------------|-----------------------|-----------------|
| 640x480          | 1MB                     | 256                   | 60/72/75              | 8 bits/pixel    |
|                  | 1MB                     | 32K/64K               | 60/72/75              | 16 bits/pixel   |
|                  | 1MB                     | 16.8M (True<br>Color) | 60                    | 24 bits/pixel   |
| 800 × 600        | 1MB                     | 256                   | 60/72/75              | 8 bits/pixel    |
|                  | 1MB                     | 32K/64K               | 60/72/75              | 16 bits/pixel   |
|                  | 2MB                     | 32K/64K               | 60/72/75              | 16 bits/pixel   |
| 1024 × 768       | 1MB                     | 256                   | 43.5/60/70/75         | 8 bits/pixel*   |
|                  | 2MB                     | 32K                   | 43.5/60/70/75         | 16 bits/pixel*  |
|                  | 2MB                     | 64K                   | 43.5                  | 16 bits/pixel** |
| 1280 × 1024      | 1MB                     | 16                    | 43.5                  | 4 bit planes**  |
|                  | 2MB                     | 256                   | 43.5/60               | 8 bits/pixel*   |

<sup>·</sup> Non-interlaced and Interlaced

# **External Cache**

You can install 128KB, 256KB, 512KB, or 1MB of external cache with 32K x 8, 64K x 8, or 128K x 8 15ns or 20ns, SRAM DIP chips and one 32K x 8 or 64K x 8 15ns or 20ns tag chip. The computer may already have **cache** installed.

You must install cache in one of **the** configurations in the table below (each bank contains four cache memory sockets).

### Cache memory configurations

| BANK 0           | BANK 1           | Tag SRAM        |             |
|------------------|------------------|-----------------|-------------|
| U23, 24, 25, 26  | U27, 35, 36, 37  | U30             | Total cache |
| 32K × 8, 28-pin  | None             | 32K × 8, 28-pin | 128KB       |
| 32K × 8, 28-pin  | 32K × 8, 28-pin  | 32K × 8, 28-pin | 256KB       |
| 64K × 8, 28-pin  | None             | 32K × 8, 28-pin | 256KB       |
| 64K × 8, 28-pin  | 64K × 8, 28-pin  | 32K × 8, 28-pin | 512KB       |
| 128K × 8, 32-pin | None             | 32K × 8, 28-pin | 512KB       |
| 128K × 8, 32-pin | 128K × 8, 32-pin | 64K × 8, 28-pin | 1MB         |

# **Processor Upgrades**

The computer's processor **can** be upgraded by replacing **the** existing processor with a faster one. The following table lists supported processors and voltages.

#### Supported processors

| Processor    | Voltage  | Processor               | Voltage |
|--------------|----------|-------------------------|---------|
| AMD DX4/100  | 3.45     | Intel Pentium OverDrive | 5.0     |
| AMD DX2/66   | 3.45     | Intel DX4/100           | 3.45    |
| AMD DX2/80   | 3.45     | Intel DX4/75            | 3.3     |
| Cyrix DX2/80 | 4.0      | Intel DX2/50/66         | 5.0     |
| Cyrix DX2/66 | 3.45/3.6 | Intel DX, SX            | 5.0     |
| Cyrlx DX2/50 | 3.3/5.0  | UMC U5S-Super           | 5.0     |
| Cyrix DX4    | 3.45     | UMC U5DS-Super          | 5.0     |
| Cyrix 5x86   | 3.45     | T                       |         |

# Hard Disk Drive Types

Your computer comes with a hard disk auto-sensing feature. To use it, select one of the drives you have installed from the Fixed Disk Setup screen. On the screen that appears for that drive, press Enter to select the Autotype Fixed Disk option. The system detects the type of hard disk drive, fills in the drive's parameters, and sets the remaining options on the screen.

 <sup>\*</sup> Interlaced

# Hard Disk Drive Information

The following table lists parameters for hard disk drives qualified for use in the computer.

### Hard disk drive parameters

|                                |                 |                 | Con      | ner®     |                  |                 | u               | esterr   | Digita   | 168             |
|--------------------------------|-----------------|-----------------|----------|----------|------------------|-----------------|-----------------|----------|----------|-----------------|
|                                |                 |                 |          |          |                  |                 | -               | OOLOLI   | Digita   |                 |
| Parameters                     | CFS1275A        | CFS850A         | CFS540A  | CFS425A  | CFS420A          | CFS270A         | AC2540          | AC2420   | AC2340   | AC2250          |
| Formatted capacity (MB)        | 1275            | 850             | 540      | 425      | 420              | 270             | <b>54</b> 0     | 425      | 341      | 256             |
| Size, width<br>× height (in)   | 4×1             | 4×1             | 4×1      | 4×1      | 4×1              | 4×1             | 4×1             | 4×1      | 4×1      | 4×1             |
| Weight (lb)                    | 1.25            | 1.25            | 1.2      | 1.1      | 1.16             | 1.1             | 1.2             | 1.12     | 1.12     | 1.12            |
| Cylinders                      | 3687            | 3687            | 2805     | 839      | 2388             | 525             | 1048            | 2720     | 2233     | 2233            |
| Disks                          | 3               | 2               | 2        | 1        | 2                | 1               | 2               | 2        | 2        | 2               |
| Heads                          | 6               | 4               | 4        | 2        | 4                | 2               | 4               | 4        | 4        | 3               |
| Sectors per                    | 78 -            | 78 -            | 79 -     | 78 -     | 63 -             | 72 -            | 63              | 55 -     | 56 -     | 56 -            |
| track                          | 144             | 144             | 119      | 144      | 100              | 117             |                 | 99       | 96       | 96              |
| Rotational<br>speed<br>(RPM)   | 3600            | 3600            | 3600     | 3600     | 3600             | 3400            | 4500            | 3314     | 3322     | 3322            |
| Buffer size<br>(KB)            | 64              | 64              | 64       | 64       | 32               | 32              | 128             | 128      | 128      | 64              |
| Average<br>seek time<br>(ms)   | <15             | <15             | 14       | 14       | 14               | 14              | 11              | <13      | <13      | <13             |
| Encoding                       | RLL             | RLL             | RLL      | RLL      | RLL              | RLL             | RLL             | RLL      | ALL      | RLL             |
| method                         | 1,7             | 1,7             | 1,7      | 1,7      | 1,7              | 1,7             | 1,7             | 1,7      | 1,7      | 1,7             |
| Power<br>dissipation<br>(seek) | 5.6<br><b>W</b> | 5.6<br><b>W</b> | 4.3<br>W | 3.9<br>W | 5.12<br><b>W</b> | 3.9<br><b>W</b> | 7.0<br><b>W</b> | 5.2<br>W | 5.2<br>W | 5.2<br><b>W</b> |
| Logical parameters             |                 |                 |          |          |                  |                 |                 |          |          |                 |
| Cylinders                      | 2479            | 1652            | 1050     | 826      | 826              | 525             | 1048            | 989      | 1010     | 1010            |
| Heads                          | 16              | 16              | 16       | 16       | 16               | 16              | 16              | 15       | 12       | 9               |
| Precomp                        | ٥               | 0               | 0        | 0        | 0                | 0               | 1048            | 989      | 1011     | 1011            |
| zone<br>Landing                | 2479            | 1652            | 1050     | 826      | 826              | 525             | 1048            | 989      | 1011     | ا ،،،، ا        |
| zone                           | 24/9            | 1002            | 1050     | 020      | 020              | 925             | 1048            | 909      | ווטו     | 1011            |
| Sectors                        | 63              | 63              | 63       | 63       | 63               | 63              | 63              | 56       | 55       | 55              |
|                                |                 |                 |          |          |                  |                 |                 |          |          | -               |

### IDE hard disk drive jumper settings

| Model <b>number</b>    | Single drive | Master drive | Slave drive  |
|------------------------|--------------|--------------|--------------|
| Conner CFS1275A        | C/D jumpered | C/D jumpered | Nojumpers    |
| Conner CFS850A         | C/D jumpered | C/D jumpered | Nojumpers    |
| Conner CFS540A         | C/D jumpered | C/D jumpered | No jumpers   |
| Conner CFS425A         | C/D jumpered | C/D jumpered | No jumpers   |
| Conner CFS420A         | C/D jumpered | C/D jumpered | No jumpers   |
| Conner CFS270A         | C/D jumpered | C/D jumpered | No jumpers   |
| Western Digital AC2540 | No jumpers   | 5-6 jumpered | 3-4 jumpered |
| Western Digital AC2420 | No Jumpers   | 5-6 jumpered | 3-4 jumpered |
| Western Digital AC2340 | No jumpers   | 5-6 jumpered | 3-4 jumpered |
| Western Digital AC2250 | No jumpers   | 5-6 jumpered | 3-4 jumpered |

# DMA Assignments

| Level | Assigned device           |  |
|-------|---------------------------|--|
| DMAO  | Reserved                  |  |
| DMA1  | Available                 |  |
| DMA2  | Diskette drive controller |  |
| DMA3  | Available                 |  |
| DMA4  | Cascade from DMA1 to DMA2 |  |
| DMA5  | Spare                     |  |
| DMA6  | Spare                     |  |
| DMA7  | Spare                     |  |

# Hardware Interrupts

| IRQ no. | Function                  |
|---------|---------------------------|
| IRQ0    | Timer output 0            |
| IRQ1    | Keyboard                  |
| IRQ2    | Cascade to IRQ9           |
| IRQ3    | Serial port 2             |
| IRQ4    | Serial port 1             |
| IRQ5    | Available                 |
| IRQ6    | Diskette drive controller |
| IRQ7    | Parallel port 1           |
| IRQ8    | Real-time clock           |
| IRQ9    | Available                 |
| IRQ10   | Available                 |
| IRQ11   | Available                 |
| IRQ12   | PS/2 mouse                |
| IRQ13   | Math coprocessor          |
| IRQ14   | Primary IDE controller    |
| IRQ15   | Secondary IDE controller  |

# **System Memory Map**

| Address range   | Function                                                |  |
|-----------------|---------------------------------------------------------|--|
| FE0000h-FFFFFFh | 128KB duplication of ROM BIOS stored at 0E0000h-0FFFFFh |  |
| 100000h-FDFFFFh | System extended memory (128MB maximum)                  |  |
| 0E0000h-0FFFFh  | 128KB ROM BIOS                                          |  |
| 0C8000h-0DFFFFh | Adapter ROM BIOS                                        |  |
| 0C0000h-0C7FFFh | Video ROM BIOS                                          |  |
| 0A0000h-0BFFFFh | 128KB video memory                                      |  |
| 000000h-09FFFFh | 640KB base memory                                       |  |

# System I/O Address Map

| Hex address | Assigned device                              |
|-------------|----------------------------------------------|
| 000 - 01F   | DMA controller 1, 8237                       |
|             | Interrupt controller 1, 8259                 |
| 020 - 03F   | 1 1 1 1 1 1 1 1 1 1 1 1 1 1 1 1 1 1 1 1      |
| 022 - 024   | Reserved                                     |
| 040 - 05F   | Timer, 8254                                  |
| 060 - 06F   | Keyboard controller, 8242PE                  |
| 070 - 07F   | Real-time clock NMI (non-maskable interrupt) |
| 080 - 09F   | DMA page register, 74LS612                   |
| 0A0 - 0BF   | Interrupt controller 2, 8259                 |
| 0C0 - 0DF   | DM A controller 2, 8237                      |
| OFO .       | Clear math coprocessor                       |
| OF1         | Reset math coprocessor                       |
| OF8 - OFF   | Math coprocessor                             |
| 1F0 - 1F8   | Primary hard disk interface                  |
| 1E0 - 1E7   | Secondary hard disk interface                |
| 200 - 207   | Game I/O                                     |
| 278 - 27F   | Parallel printer port 2                      |
| 2B0 - 2DF   | Alternate enhanced graphics adapter          |
| 2E1         | GPIB (adapter 0)                             |
| 2E2, 2E3    | Data acquisition (adapter 0)                 |
| 2F8 - 2FF   | Serial port 2                                |
| 300 - 31F   | Prototype card                               |
| 360 - 363   | Available                                    |
| 368 - 36B   | Available                                    |
| 378 - 37F   | Parallel printer port 1                      |
| 380 - 38F   | Available                                    |
| 390 - 393   | Available                                    |
| 3A0 - 3AF   | Available                                    |
| 3B0 - 3BF   | Available                                    |
| 3C0 - 3CF   | Available                                    |
| 3D0 - 3DF   | Available                                    |
| 3F0 - 3F7   | Diskette drive controller                    |
| 3F8 - 3FF   | Serial port 1                                |
| 6E2, 6E3    | Available                                    |
| 790 - 793   | Available                                    |
| AE2, AE3    | Available                                    |
| B90, B93    | Available                                    |
| EE2, EE3    | Available                                    |
| 1390 - 1393 | Available                                    |
| 22E1        | Available                                    |
| 2390 - 2393 | Available                                    |
| 42E1        | Available                                    |
| 63E1        | Available                                    |
| 82E1        | Available                                    |
| A2E1        | Available                                    |
| C2E1        | Available                                    |
| E2E1        | Available                                    |
|             | 1                                            |

# **Connector Pin Assignments**

#### Parallel port connector pin assignments (J16)

| Pin | Signal  | Pin | Signal        | Pin | Signal        |
|-----|---------|-----|---------------|-----|---------------|
| 1   | Strobe* | 10  | ACK *         | 19  | Signal ground |
| 2   | Data 0  | 11  | Busy          | 20  | Signal ground |
| 3   | Data 1  | 12  | PE            | 21  | Signal ground |
| 4   | Data 2  | 13  | Select        | 22  | Signal ground |
| 5   | Data 3  | 14  | AFD *         | 23  | Signal ground |
| 6   | Data 4  | 15  | Error *       | 24  | Signal ground |
| 7   | Data 5  | 16  | init *        | 25  | Signal ground |
| 8   | Data 6  | 17  | Selectin *    |     |               |
| 9   | Data 7  | 18  | Signal ground |     |               |

<sup>\*</sup> Active low logic

## Serial port connector pin assignments (J12 and J13)

| Pin | Signal              | Pin | Signal          |
|-----|---------------------|-----|-----------------|
| 1   | Data carrier detect | 6   | Data set ready  |
| 2   | Receive data        | 7   | Request to send |
| 3   | Transmit data       | 8   | Clear to send   |
| 4   | Data terminal ready | 9   | Ring indicator  |
| 5   | Ground              |     |                 |

### Keyboard and mouse connector pin assignments (J3 and J10)

|     | -      | •   | -      |
|-----|--------|-----|--------|
| Pin | Signal | Pin | Signal |
| 1   | Data   | 4   | Vcc    |
| 2   | NC     | 5   | clock  |
| 3   | Ground | 6   | NC     |

## VGA port connector pin assignments (J18)

| Pin | Signal | Pin | Signal       | Pin | Signal          |
|-----|--------|-----|--------------|-----|-----------------|
| 1   | Red    | 6   | Red ground   | 11  | NC              |
| 2   | Green  | 7   | Green ground | 12  | Monitor detect  |
| 3   | Blue   | 8   | Blue ground  | 13  | Horizontal sync |
| 4   | NC     | 9   | NC           | 14  | Vertical sync   |
| 5   | Ground | 10  | Ground       | 15  | NC              |

### LED connector pin assignments (J15)

| Pin | Signal                  | Pin | Signal             |
|-----|-------------------------|-----|--------------------|
| 1   | NC                      | 11  | Power LED (yellow) |
| 2   | Turbo LED (yellow)      | 12  | NC                 |
| 3   | Turbo LED (white)       | 13  | Power LED (white)  |
| 4   | NC                      | 14  | NC                 |
| 5   | NC                      | 15  | NC                 |
| 6   | NC                      | 16  | NC                 |
| 7   | NC                      | 17  | Speaker (red)      |
| 8   | NC                      | 18  | NC                 |
| 9   | Hardware reset (white)  | 19  | NC                 |
| 10  | Hardware reset (yellow) | 20  | Speaker (black)    |

#### HDD LED connector pin assignments (J7)

|     |        | U | •   | •      |  |
|-----|--------|---|-----|--------|--|
| Pin | Signal |   | Pin | Signal |  |
| 1   | IRed   |   | 2   | White  |  |

## Power supply connector pin assignments (J1)

| Pin | Signal     | Pin | Signal |
|-----|------------|-----|--------|
| 1   | Power good | 7   | Ground |
| 2   | +5 VDC     | 8   | Ground |
| 3   | +12 VDC    | 9   | -5 VDC |
| 4   | -12 VDC    | 10  | +5 VDC |
| 5   | Ground     | 11  | +5 VDC |
| 6   | Ground     | 12  | +5 VDC |

## Diskette drive connector pin assignments (J4)

| Pin* | Signal    | Pin* | Signal          |
|------|-----------|------|-----------------|
| 2    | NC        | 20   | Step            |
| 4    | NC        | 22   | Write data      |
| 6    | NC        | 24   | Write enable    |
| 8    | Index     | 26   | Track 0         |
| 10   | Motor A   | 28   | Write protect   |
| 12   | Drive B   | 30   | Read data       |
| 14   | Drive A   | 32   | Select header 0 |
| 16   | Motor B   | 34   | Disk change     |
| 18   | Direction |      |                 |

<sup>·</sup> All odd-numbered pins are grounds

### IDE drive connector pin assignments (J2 and J5)

| Pin | Signal | Pin | Signal   | Pin | Signal  |
|-----|--------|-----|----------|-----|---------|
| 1   | RESET* | 15  | D1       | 29  | NC      |
| 2   | Ground | 16  | D14      | 30  | Ground  |
| 3   | D7     | 17  | D0       | 31  | IRQ14   |
| 4   | D8     | 18  | D15      | 32  | IOCS16* |
| 5   | D6     | 19  | Ground   | 33  | A1      |
| 6   | D9     | 20  | NC       | 34  | NC      |
| 7   | D5     | 21  | NC       | 35  | A0      |
| 8   | D10    | 22  | Ground   | 36  | A2      |
| 9   | D4     | 23  | IOM.     | 37  | CS0*    |
| 10  | D11    | 24  | Ground   | 38  | CS1*    |
| 11  | D3     | 25  | IOR*     | 39  | Active* |
| 12  | D12    | 26  | Ground   | 40  | Ground  |
| 13  | D2     | 27  | IOCHRDY* |     |         |
| 14  | D13    | 28  | BALE     |     |         |

<sup>\*</sup>Active low logic

### Option card riser board connector pin assignments

| Pin        | Signal  | Pin         | Signal | Pin         | Signal   | Pin         | Signal   |
|------------|---------|-------------|--------|-------------|----------|-------------|----------|
| A1         | +12 VDC | A31         | SA3    | B1          | +12 VDC  | B31         | BALE     |
| A2         | Ground  | A32         | SA2    | B2          | +5 VDC   | B32         | +5 VDC   |
| A3         | Ground  | A33         | SA1    | ВЗ          | Ground   | B33         | OSC      |
| A4         | IOCHCK* | A34         | SA0    | B4          | Ground   | B34         | Ground   |
| <b>A</b> 5 | SD7     | A35         | Ground | B5          | RESETDRV | B35         | Ground   |
| A6         | SD6     | A36         | Ground | B6          | +5 VDC   | B36         | +5 VDC   |
| A7         | SD5     | A37         | +5 VDC | B7          | IRQ9     | B37         | +5 VDC   |
| A8         | SD4     | A38         | SBHE*  | B8          | 5 VDC    | B38         | MEMCS16* |
| A9         | SD3     | A39         | LA23   | B9          | DRQ2     | B39         | IOCS16*  |
| A10        | SD2     | A40         | LA22   | B10         | 12 VDC   | B40         | IRQ10    |
| A11        | SD1     | A41         | LA21   | B11         | ows*     | B41         | IRQ11    |
| A12        | SD0     | A42         | LA20   | B12         | +12 VDC  | B42         | IRQ12    |
| A13        | IOCHRDY | A43         | LA19   | B13         | Ground   | B43         | IRQ15    |
| A14        | AEN     | A44         | LA18   | B14         | SMEMW*   | B44         | IRQ14    |
| A15        | SA 19   | A45         | LA17   | B15         | SMEMR*   | B45         | DACK0*   |
| A16        | SA18    | A46         | MEMR*  | B16         | IOW*     | B46         | DRQ0     |
| A17        | SA17    | A47         | MEMW*  | B17         | IOR*     | B47         | DACK5*   |
| A18        | SA 16   | A48         | SD8    | B18         | DACK3*   | B48         | DRQ5     |
| A19        | SA 15   | A49         | SD9    | B19         | DRQ3     | B49         | DACK6*   |
| A20        | SA 14   | A50         | SD10   | B20         | DACK1*   | <b>B</b> 50 | DRQ6     |
| A21        | SA 13   | A51         | SD11   | B21         | DRQ1     | B51         | DACK7*   |
| A22        | SA 12   | A52         | SD12   | B22         | REFRESH* | B52         | DRQ7     |
| A23        | SA11    | A53         | SD13   | B23         | SYSCLK   | B53         | +5 VDC   |
| A24        | SA 10   | A54         | SD14   | B24         | IRQ7     | B54         | MASTER*  |
| A25        | SA9     | A55         | SD15   | <b>B</b> 25 | IRQ6     | B55         | Ground   |
| A26        | SA8     | A56         | Ground | B26         | IRQ5     | B56         | Ground   |
| A27        | SA7     | A57         | Ground | B27         | IRQ4     | B57         | Ground   |
| A28        | SA6     | A58         | Ground | B28         | IRQ3     | B58         | +5 VDC   |
| A29        | SA5     | A59         | +5 VDC | B29         | DACK2*   | B59         | +5 VDC   |
| A30        | SA4     | <b>A6</b> 0 | +5 VDC | B30         | тс       | <b>B6</b> 0 | +5 VDC   |

<sup>·</sup> Active low logic

ISA option slot connector pin assignments

| Pin | Signal  | Pin | Signal   | Pin | Signal | Pin | Signal   |
|-----|---------|-----|----------|-----|--------|-----|----------|
| A1  | IOCHCK* | A26 | SA5      | B20 | SYSCLK | C14 | SD11     |
| A2  | SD7     | A27 | SA4      | B21 | IRQ7   | C15 | SD12     |
| A3  | SD6     | A28 | SA3      | B22 | IRQ6   | C16 | SD13     |
| A4  | SD5     | A29 | SA2      | B23 | IRQ5   | C17 | SD14     |
| A5  | SD4     | A30 | SA1      | B24 | IRQ4   | C18 | SD15     |
| A6  | SD3     | A31 | SA0      | B25 | IRQ3   | D1  | Memcs16* |
| A7  | SD2     | B1  | Ground   | B26 | DACK2* | D2  | IOCS16*  |
| A8  | SD1     | B2  | RESETDRV | B27 | T/C    | D3  | IRQ10    |
| A9  | SD0     | ВЗ  | +5 VDC   | B28 | BALE   | Ճ   | IRQ11    |
| A10 | IORDY   | B4  | IRQ9     | B29 | +5 VDC | D5  | IRQ12    |
| A11 | AEN     | B5  | 5 VDC    | B30 | osc    | D6  | IRQ15    |
| A12 | SA19    | B6  | DRQ2     | B31 | Ground | D7  | IRQ14    |
| A13 | SA18    | B7  | 12 VDC   | C1  | SBHE*  | D8  | DACK0*   |
| A14 | SA17    | B8  | OWS*     | C2  | SA23   | D9  | DREQ0    |
| A15 | SA16    | В9  | +12 VDC  | СЗ  | SA22   | D10 | DACK5*   |
| A16 | SA 15   | B10 | Ground   | C4  | SA21   | D11 | DREQ5    |
| A17 | SA 14   | B11 | SMEMW*   | C5  | SA20   | D12 | DACK6*   |
| A18 | SA 13   | B12 | SMEMR*   | C6  | SA19   | D13 | DRQ6     |
| A19 | SA12    | B13 | IOW*     | C7  | SA18   | D14 | DACK7*   |
| A20 | SA11    | B14 | IOR*     | C8  | SA17   | D15 | DREQ7    |
| A21 | SA10    | B15 | DACK3*   | C9  | MEMR*  | D16 | +5 VDC   |
| A22 | SA9     | B16 | DREQ3    | C10 | MEMW*  | D17 | MASTER*  |
| A23 | SA8     | B17 | DACK1*   | C11 | SD8    | D18 | Ground   |
| A24 | SA7     | B18 | DREQ1    | C12 | SD9    |     |          |
| A25 | SA6     | B19 | REF*     | C13 | SD10   |     |          |

<sup>·</sup> Active low logic

### SIMM socket connector pin assignments

| Pin | Signal | Pin | Signal | Pin | Signal | Pin | Signal |
|-----|--------|-----|--------|-----|--------|-----|--------|
| 1   | Ground | 19  | NC     | 37  | DP1    | 55  | DQ11   |
| 2   | DQ0    | 20  | DQ4    | 38  | DP3    | 56  | DQ27_  |
| 3   | DQ16   | 21  | DQ20   | 39  | Ground | 57  | DQ12   |
| 4   | DQ1    | 22  | DQ5    | 40  | CAS0*  | 58  | DQ28   |
| 5   | DQ17   | 23  | DQ21   | 41  | CAS2*  | 59  | VCC    |
| 6   | DQ2    | 24  | DQ6    | 42  | CAS3*  | 60  | DQ29   |
| 7   | DQ18   | 25  | DQ22   | 43  | CAS1*  | 61  | DQ13   |
| 8   | DQ3    | 26  | DQ7    | 44  | RAS0*  | 62  | DQ30   |
| 9   | DQ19   | 27  | DQ23   | 45  | RAS1*  | 63  | DQ14   |
| 10  | VCC    | 28  | A7     | 46  | A10A   | 64  | DQ31   |
| 11  | NC     | 29  | NC     | 47  | WE*    | 65  | DQ15   |
| 12  | A0     | 30  | VCC    | 48  | A10B   | 66  | NC     |
| 13  | A1     | 31  | A8     | 49  | DQ8    | 67  | PD1    |
| 14  | A2     | 32  | A9     | 50  | DQ24   | 68  | PD2    |
| 15  | A3     | 33  | RAS3*  | 51  | DQ9    | 69  | PD3    |
| 16  | A4     | 34  | RAS2*  | 52  | DQ25   | 70  | PD4    |
| 17  | A5     | 35  | DP2    | 53  | DQ10   | 71  | NC     |
| 18  | A6     | 36  | DP0    | 54  | DQ26   | 72  | Ground |

<sup>\*</sup> Active low logic

# **Tested Operating Environments**

The following operating environments have been tested for compatibility with the system.

Microsoft MS-DOS 3.3 and later Novell DR DOS Novell NetWare\* 3.12 and 4.02 Novell Personal NetWare IBM OS/2 including version 3.0 (Warp) SCO UNIX SCO Open Desktop Microsoft Windows 3.0 and later Microsoft Windows for WorkGroups Microsoft Windows NT, including version 3.5 Microsoft Windows 95

Your system has also received Novell's "Yes, NetWare tested and approved" certification as a workstation. As new environments become available, these also will be tested.

# Installation/Support Tips

## Installing Diskette Drives

- ☐ Make sure that the drive type has been correctly selected and that the drive is enabled in the SETUP program.
- ☐ Make sure jumper JPl2 is set to position 1-2 to enable the diskette drive controller.

# Installing Hard Disk Drives

- ☐ If you are installing a drive that cannot use the embedded IDE interface (such as an ESDI drive), it is recommended that you use a 16-bit, AT-type hard disk controller. If you install a non-IDE hard disk drive and controller card, you must set jumper JP5 to On to disable both of the built-in IDE hard disk drive interfaces. Also, remove the hard disk drive ribbon connector from the system board.
- ☐ When installing a hard disk drive, use the auto-sensing feature in SETUP to select the correct type for the drive. If the auto-sensing feature does not produce a match for the drive, you can define your own drive type by selecting User as the type and entering the drive's parameters.

#### Software Problems

- ☐ When installing a copy-protected software package, first try the installation at high speed. If this does not work properly, select low speed by pressing Ctrl Alt (on the numeric keypad). Try loading the program at low speed and then switching to high speed, if possible.
- ☐ When running a software package that uses a key disk as its copy-protection method, try loading it at high speed. If this does not work, load it at low speed.

## **Installing Option Cards**

If you are installing a video adapter card, make sure you disable the built-m VGA controller by setting **JP15** to 2-3.

## Upgrading the Processor

When you replace the processor, you need to check the settings of several jumpers, as listed on page 3.

## **Booting Sequence**

If you cannot boot the computer from the hard disk, make sure the booting sequence in SETUP is set to  $\mathbf{A}$ : then  $\mathbf{C}$ : Then boot the computer from a system diskette in drive  $\mathbf{A}$ .

### **Password**

If you forget your password, you must discharge your CMOS memory as follows:

- **1.** Turn off the computer and remove the cover.
- 2. Disable the password by setting jumper JP11 on the main system board to On.
- 3. Turn the computer on, leave it on for a few seconds, then turn it off again.
- 4. Set jumper JP11 back to off to select the system board battery.
- 5. Run SETUP to enter a new password, if desired.

# Information Reference List

### **Engineering Change Notices**

None.

#### **Technical Information Bulletins**

None.

**Product Support Bulletins** 

None.

### Related Documentation

TM-ACTPCT70 EPSON ActionPC 7000,

ActionTower 7000 Service Manual

PL-ACTPCT70 EPSON ActionPC 7000,

ActionTower 7000 Parts Price List

400434800 EPSON ActionPC 7000,

ActionTower 7000 User's Guide

<sup>\*</sup> Certified as workstation; tested as file sewer